# **34. Interprocedural Program Analysis with PAG**

Prof. Dr. rer. nat. Uwe Aßmann Institut für Software- und Multimediatechnik Lehrstuhl Softwaretechnologie Fakultät für Informatik TU Dresden [http://st.inf.tu-dresden.de](http://st.inf.tu-dresden.de/) Version 11-0.4, 12.01.12

- 1) Interprocedural analysis
- 2) AI with PAG

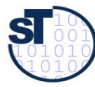

# **Obligatory Literature**

- Alt, Martin, Martin, Florian, Generation of efficient interprocedural analyzers with PAG. In: Mycroft, Alan, Static Analysis. Lecture Notes in Computer Science, 1995. Springer Berlin / Heidelberg
	- <http://www.springerlink.com/content/y583778583740462/>
- ► Martin, Florian. PAG an efficient program analyzer generator. International Journal on Software Tools for Technology Transfer (STTT), Volume 2, Number 1, 46-67, DOI: 10.1007/s100090050017, Special section on program analysis tools

**Prof. U. Aßmann, SE** 

- <http://www.springerlink.com/content/1pb55yv4mq4emywl/>
- ► Auch Technischer Bericht der U Saarbrücken:
	- http://scidok.sulb.uni-saarland.de/volltexte/2004/203/

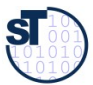

#### **Ressources**

- F. Martin. PAG an efficient program analyser generator. Software Tools for Technology Transfer STTT 1998, 2:46-67, Springer
- ► [www.absint.de](http://www.absint.de/) (also aiSee)
- $\triangleright$  www.cs.uni-sb.de/ $\sim$  martin/pag
- ► F. Martin Generating Program Analyzers. PhD Thesis. Universität Saarbrücken.
- Martin Trapp. Optimierung Objekt-Orientierter Programme. Springer Verlag, Heidelberg, January 2001.

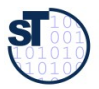

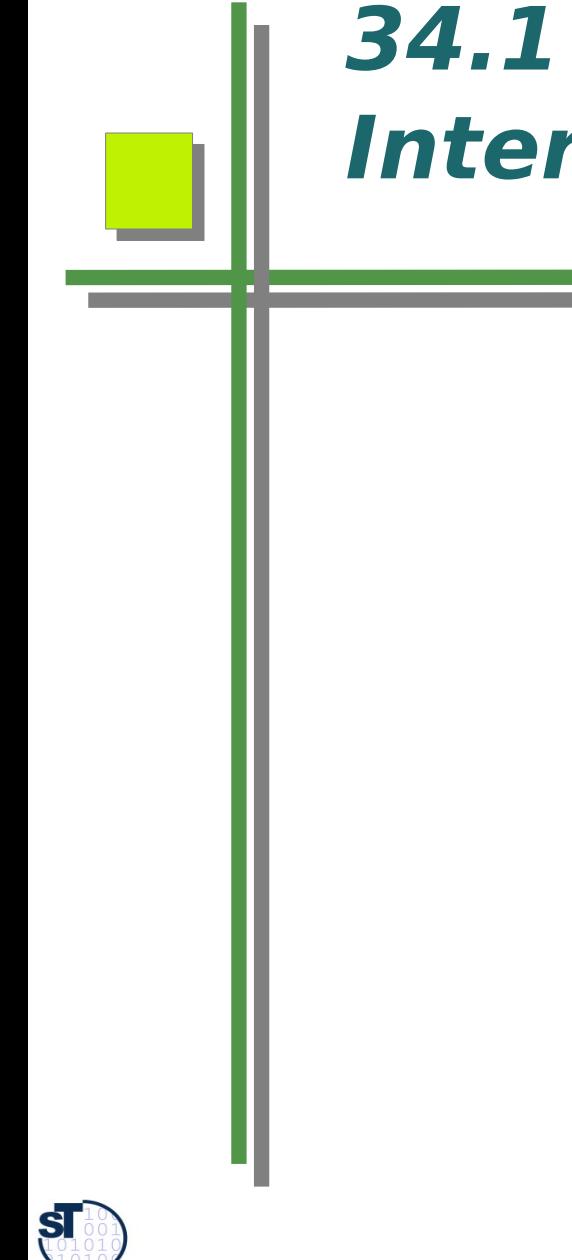

# **34.1 Diferent Approaches to Interprocedural Analysis**

## **Invalidating Approach**

- During the abstract interpretation, all information is invalidated by a call
	- After the call, worst case value is assumed (top of lattice)
	- Every procedure is analyzed in isolation
- ► Conservative (know nothing about calls)
- ► Improvement:
	- Invalidate everything that might be written by the callee
	- However then alias analysis must run before

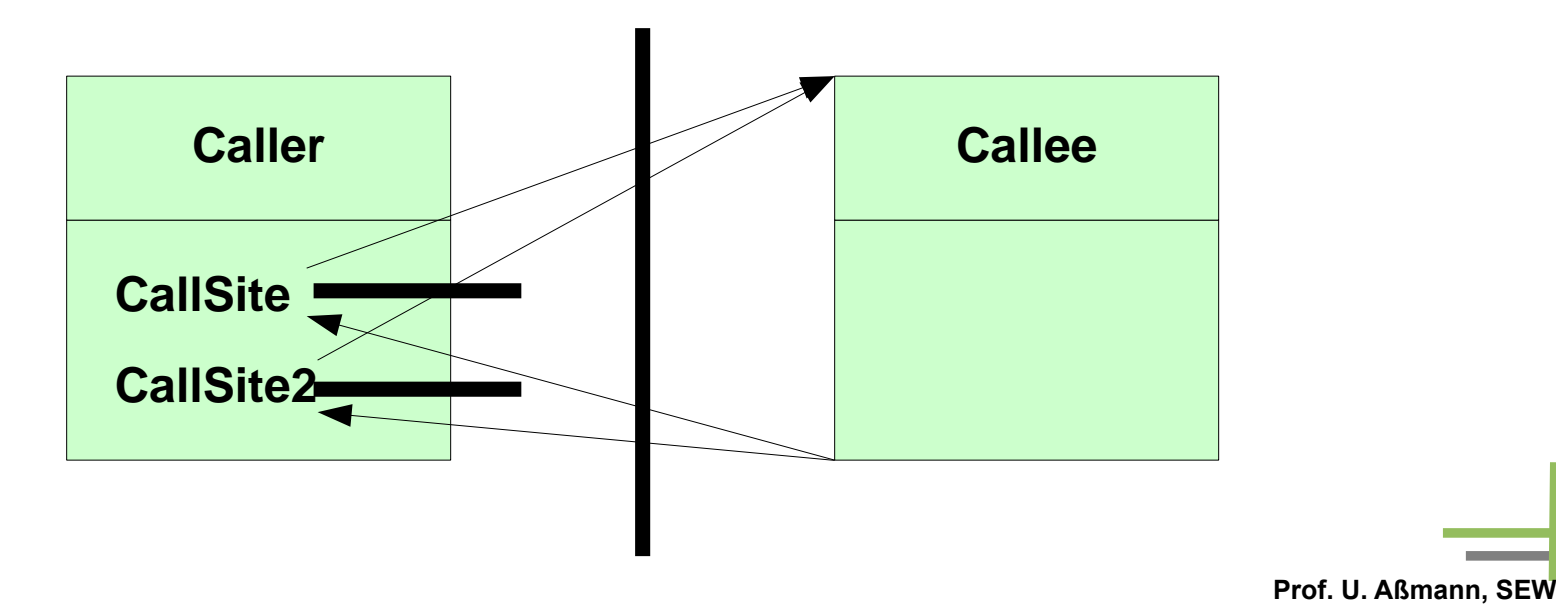

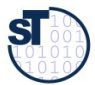

# **The Cloning/Inlining Approach**

- Inlining interprocedural analysis copies a procedure's body for every call and propagate information separately in body (builds up a interprocedural control flow graph, ICFG)
- ► Corresponds to inlining into every callee
- ► Leads to code (information) bloat
- ► Is space-exponential in nesting depth of call graph

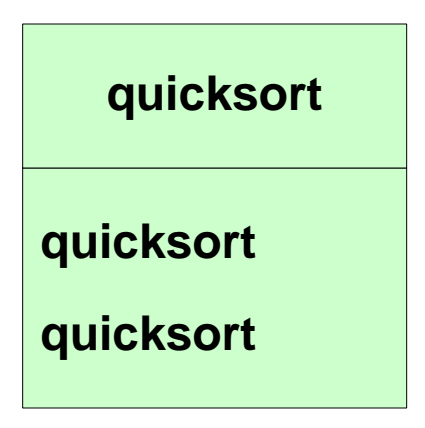

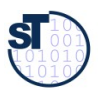

## **Cloning/Inlining Expands the ICFG**

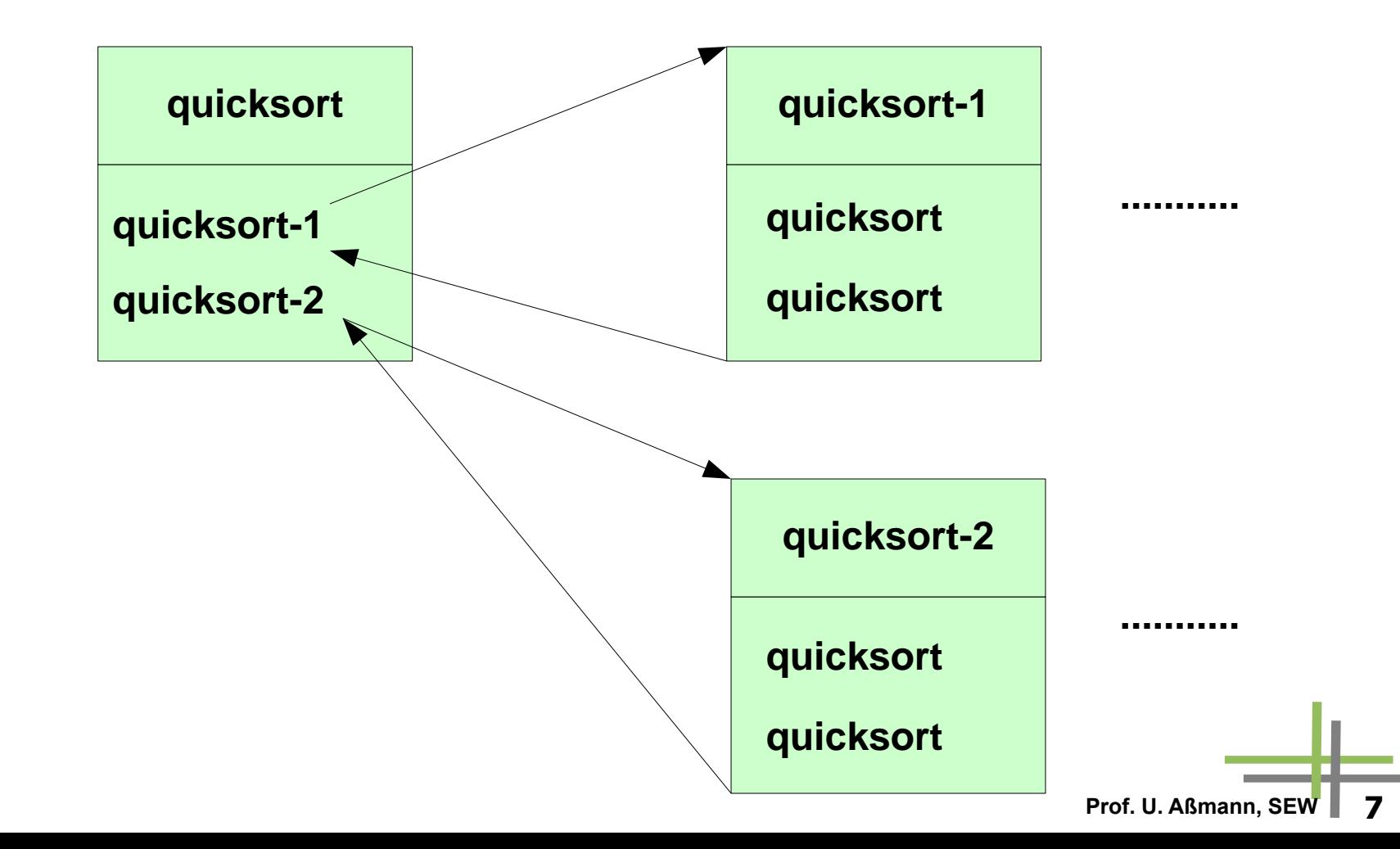

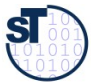

## **The Functional Approach**

- Also called effect calculation approach
- **Functional interprocedural analysis** calculates a function/effect F for every procedure f
	- Which is applied to the current input values at a caller to receive the output values after the call
	- Symbolic execution with an "abstract" function F
- ► F is stored in a table, mapping abstract input value to abstract output value (i.e., an associative array of abstract values)
- ► Whenever the analysis reaches the callee, the current abstract input value is looked up
	- If found, reuse output value
	- " Otherwise reanalyze body

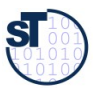

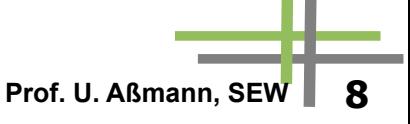

### **The k-Call Context Approach**

- ► The **k-contextual interprocedural analysis** maintains the calling context with a limited stack of depth k
	- Also called  $k$ -call string approach
	- The call history of the called procedure is incorporated in the underlying lattice D (call strings)
- ► Diferent bodies at diferent call sites are distinguished by the call strings
	- In case of  $k=1$  all call sites are distinguished
	- $K=2$  all call sites, with calling context of callers
	- $K=3$ : all call sites, all calling contexts of the grandfathers
	- ...

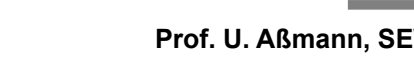

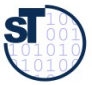

#### **Expanded Supergraphs**

- The Abstract Values are copied for every caller (multiciplity)
	- Procedures are not inlined, but parameter information is replicated
- Connectors connect the right incarnation of the value to a caller site
- ► Example
- $\triangleright$  mult(n) = 1 = = > no call sites are distinguished
- $\triangleright$  mult(Pi) = ki where i is number of call sites ==> call string length 1

**Prof. U. Aßmann, SEV** 

 $\triangleright$  mult(Pi) = ki\*n ==> call string length n

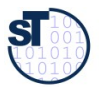

## **The Lazy Cloning Approach**

- [Agesen: Type inference for SELF]
- Idea: do a *lazy cloning* of the parameter values
- During propagation, store all input values of functions analyzed so far
- ► If an input value for a function difers from an already memoized one, clone the parameter (i.e., distinguish it)
- ► Cloning parameters only
- ► Cloning them on demand
- ► Cloning can be restricted
	- Analysis works less precise but costs less memory

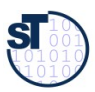

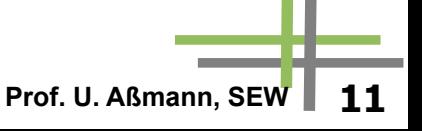

## **The Interprocedural Phi-Approach**

- M. Trapp (Optimization of object oriented programs) introduces interprocedural phi functions (i-phi)
- ► i-phis are "small-ifs" or "ifs for one value"
- ► Every formal parameter of a procedure gets as input an i-phi

**Prof. U. Aßmann, SE** 

 $\triangleright$  The i-phi depends on the control flow condition

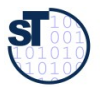

# **34.2 Interprocedural Analysis with PAG**

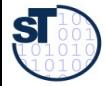

# **PAG**

- ► Intra and interprocedural analysis
- Extended super graph for interprocedural case
- ► Languages
	- Specification of the intermediate representation
	- **Lattice**
	- " Abstract/Flow/transfer functions

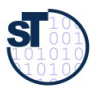

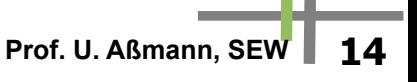

#### **Generated Analyzer in Compiler**

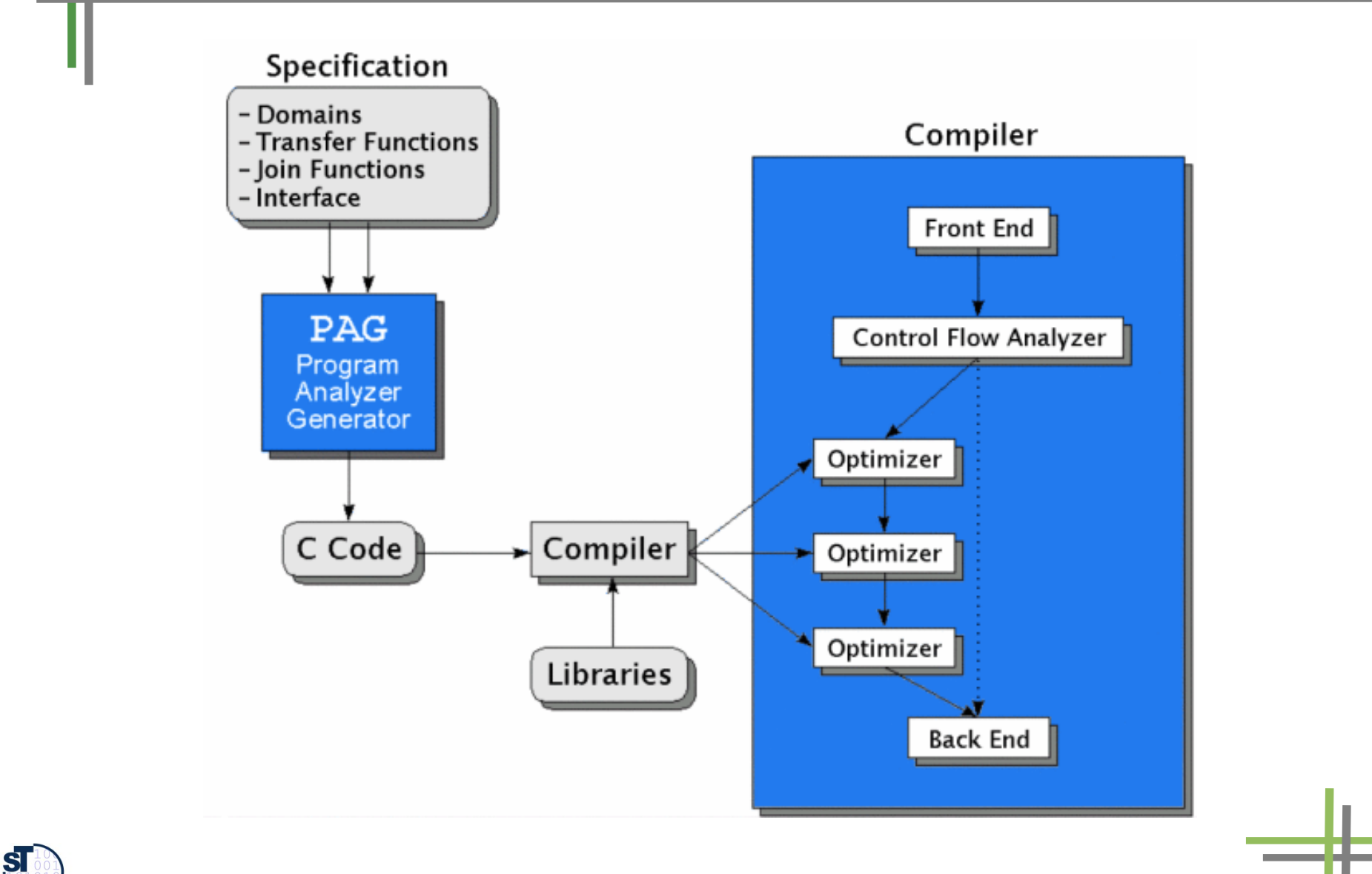

#### **Node Orderings for Visits during Abstract Interpretation**

- During the interprocedural abstract interpretation, instruction nodes are ordered in the worklist. Diferent orderings are possible, for which PAG can generate implementations:
- ► DFS: depth-first
- ► BFS: breadth-first
- ► SCC-D: strongly connected components in visit order depth first.
- $\triangleright$  SCC-B: same in breadth first
- ► WTO-D: SCCs, but ordered in weak topological ordering of Bourdoncle. Depth-first.
- ► WTO-B: same, but breadth-first

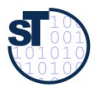

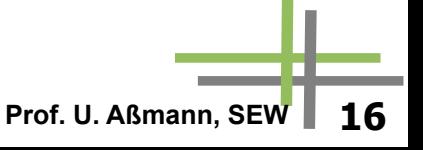

#### **PAG-DDL: Data Type Specifications**

- Basic sets
	- Snum (signed numbers), unum, real, chr, string
- ► Basic Lattices
	- Lsnum (lattice of signed numbers), lunum, bool, a..b, enum
- ► Type constructors
	- Disjoint sum
	- Tuple construction  $*$
	- " Powerset operator
	- " List operator
	- " Function on S1 -> S2

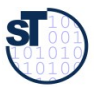

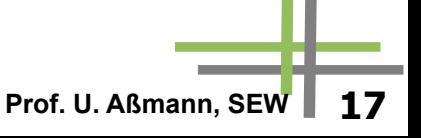

#### **PAG-DDL: Lattice Specifications**

- flat(Set S)
- lift(Lattice L)
- ► powerset(Set S)
- ► Tuple space
- ► Function space (function lattice) S->L, pointwise ordering
- ► dual(Lattice L)
- ► reduce(Lattice E, reduction function f)
- ► 3 diferent implementations
- ► .. Examples ..

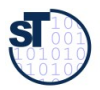

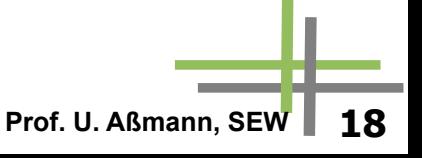

### **Example: PAG-DDL for Live Variables Analysis**

**// a simple powerset lattice for signed numbers GLOBAL** 

```
maxvar: snum
```
**SET**

```
 vars = [0..maxvar]
```
**LATTICE**

 **varset = set(vars)**

 **var = lift(varset)**

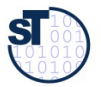

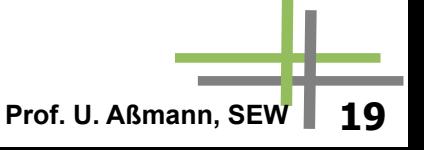

#### **Example: PAG-DDL for Caches**

#### **GLOBAL**

 **storeMin: unum**

 **storeMax: unum**

 **cacheSize: unum**

 **aWays: unum<24**

#### **SET**

```
 storeLine = [storeMin..storeMax]
   direct= [0..cacheSize]
LATTICE
   cacheLine=[0..aWays]
   age = lift(cacheLine)
   assoc = storeLine -> age
   cache = direct -> assoc
   dfi = cache * cache
```
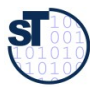

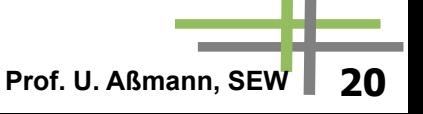

#### **Example PAG-DDL for Intervals as Abstract Domain**

```
LATTICE
  upperBound = lsnum
   lowerBound = dual(lsnum)
   interv = lowerBound *upperBound
   env = snum -> interv // variables to intervals
  dom = lift(env)
```
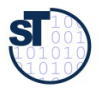

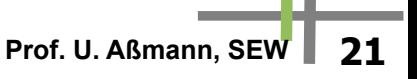

#### **Example PAG-DDL for Heap Analysis**

#### **LATTICE**

```
 node = set(snum) // nodes abstract vars
 edge = node * snum * node
 edges = set(edge)
 sedge = snum * node
 sedges = set(sedge)
 shared = set(node) // predicate
 graph = sedges * edges * shared
 dfi = lift(graph)
```
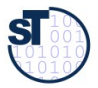

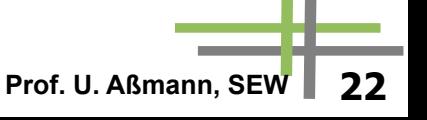

#### **PAG-DDL: Specification of Program Representation (Metamodel of the Language)**

- Types of the nodes of the CFG can be specified.
	- Constructor based
	- With alternatives
- In general, other DDLs can be employed (e.g., UML)

**SYNTAX START: Unlabstat Unlabstat: M\_Assign(var:Var, exp:Exp) | M\_While(exp:Exp, body:Stat\*) ... SYNTAX START: Unlabstat Unlabstat: M\_Assign(var:Var, exp:Exp) | M\_While(exp:Exp, body:Stat\*) ...**

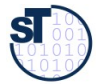

#### **Specification of Abstract Interpretation Functions**

- Similar to function specification in ML
- ► Pattern matching on IR nodes
- ► Functions are annotated to control flow graph nodes
	- Implicit paramater  $\odot$  for data flow value
	- Return a value
- Dynamic Functions (updatable)
	- Application  $f({\{!x!}\})$
	- Updating of values  $f([n->v])$
	- Constant function [->v]

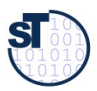

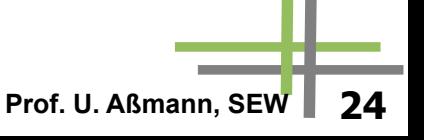

### **Specification of Abstract Interpretation Functions**

- Lattices provide combine functions (merge, joins) for abstract values, when control flow joins
	- least-upper bound lub
	- greatest-lower bound glb
	- comparison relation  $\lt$ ,  $>$
- ► Operations for latted and lifted lattices
	- drop, lift
- ► ZF Zermelo-Fränkel Set Expressions:
- ►  $[x!! x< set, if x > = 0]$

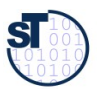

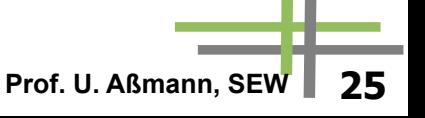

#### **Example: Analysis of a While Loop**

```
// Source code expression:
```

```
// while(id <=exp)
```

```
// 1) pattern matching of the expression
```

```
M_While(M_Binop(M_op_leq(),
```

```
 M_Var_exp(M_simpl_var(id)),
exp), ), true edge):
```

```
// 2) the abstract interpretation function
```

```
let f <= @; // assignment of f to implicit data flow value
    id = val-Identifier(id);
```

```
in
```

```
 let erg = f{!id!} glb (top,(eval(exp,f))!2);
in if is ok(erg) then lift(f\iota id->erg])= else bot;
     endif;
```
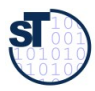

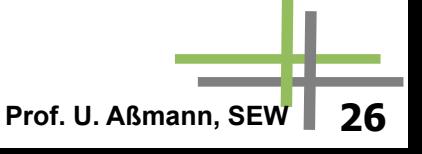

## **Other Parts of the Specification**

- Direction specification: forward/backward
- Carrier graph: control-flow graph
- ► Init value: default initialization of values
- ► Init\_start: init value of start node
- ► Equal: equality test for fixpoint detection
- ► Widening function
- ► Narrowing function

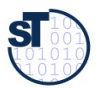

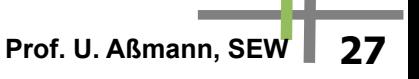

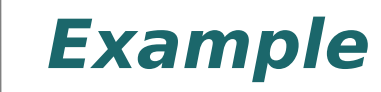

**PROBLEM interval direction: forward carrier: dom init\_start: lift([->(dual(0),0)]) widining: wide narrowing: narrow**

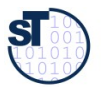

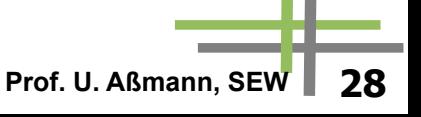

## **Debugging Specifications**

- Export to VCG file format (or aiSee)
- Many visualizations possible
- ► Specific ones for flow graphs
	- Lattice values annotated without edges to the nodes or edges of the flow graph
	- Zoom in/out
	- **Hiding relations**
	- " Blocks of nodes as regions with diferent color

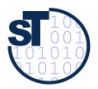

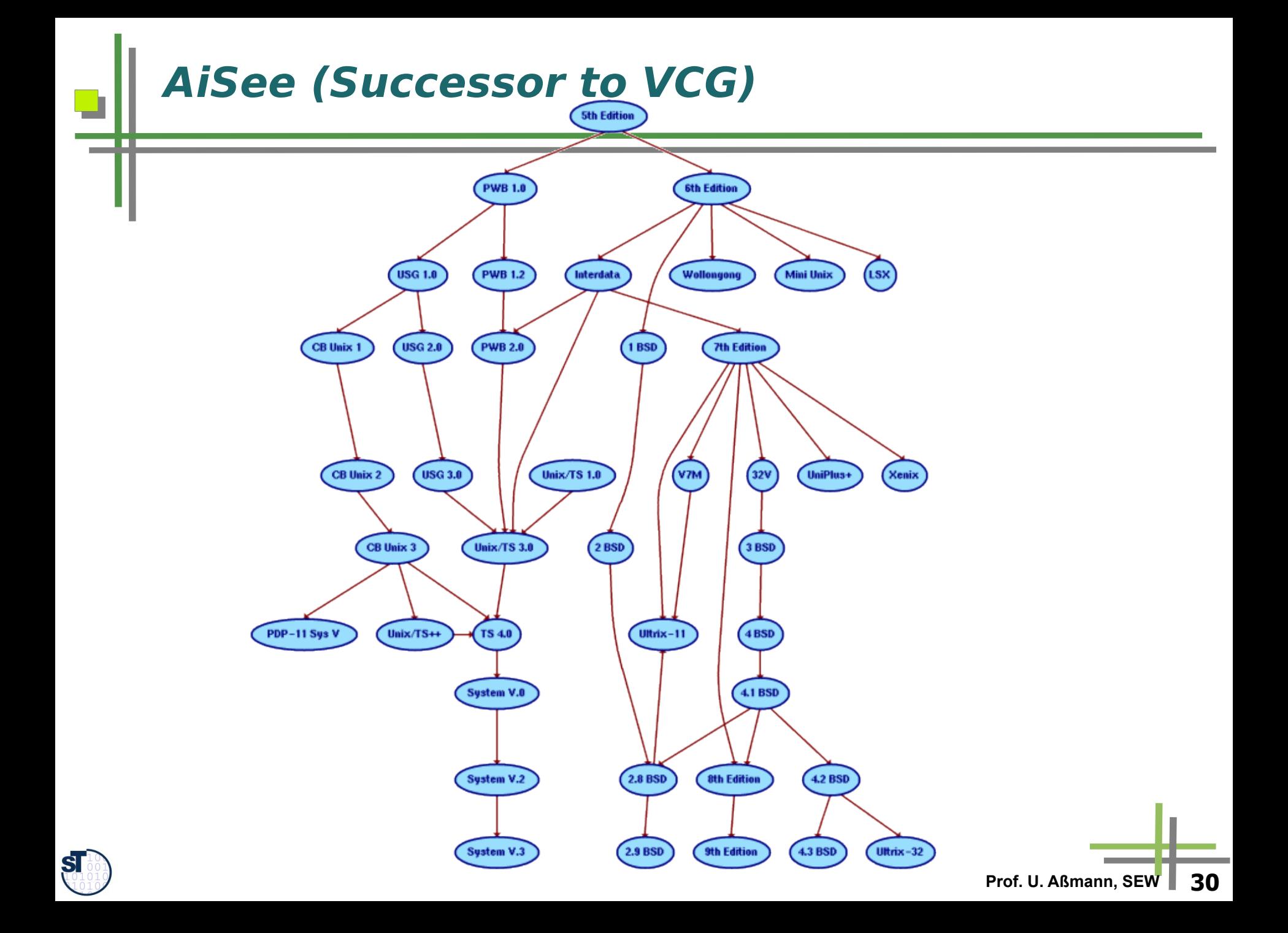

#### **AiSee (Successor to VCG)**

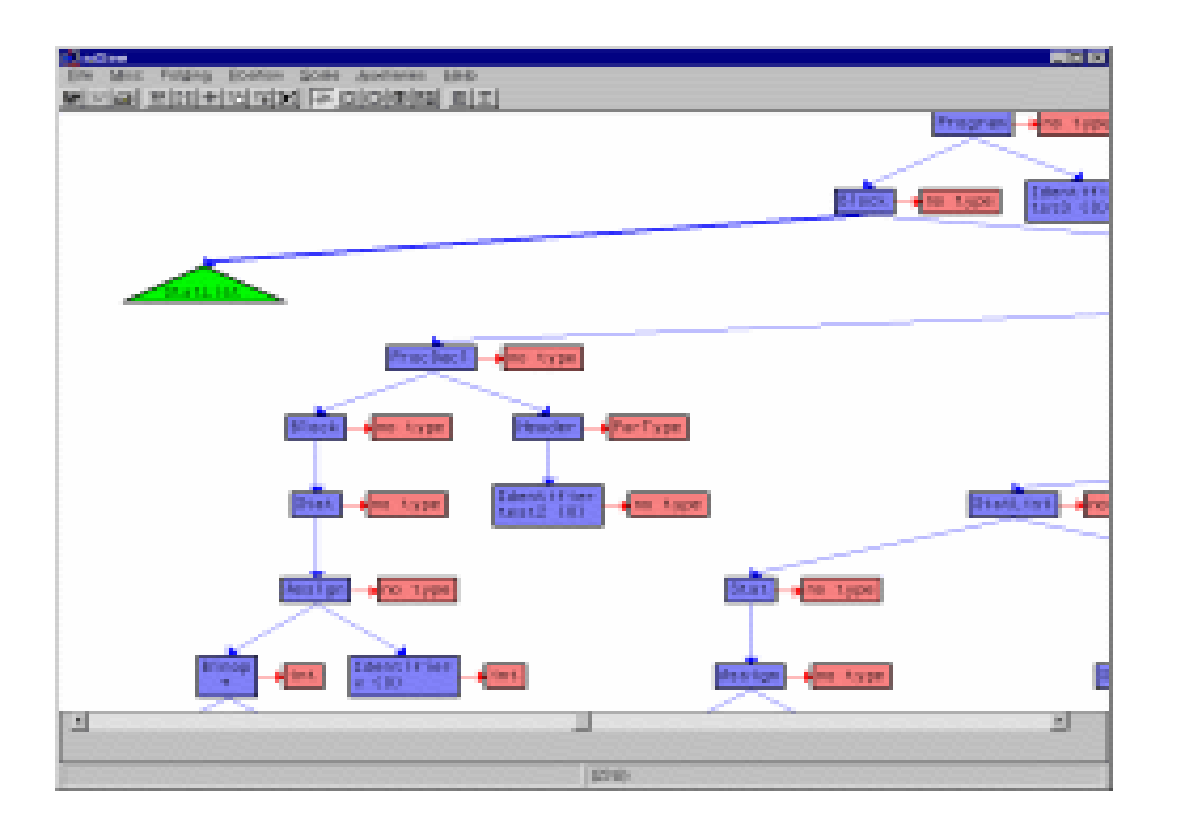

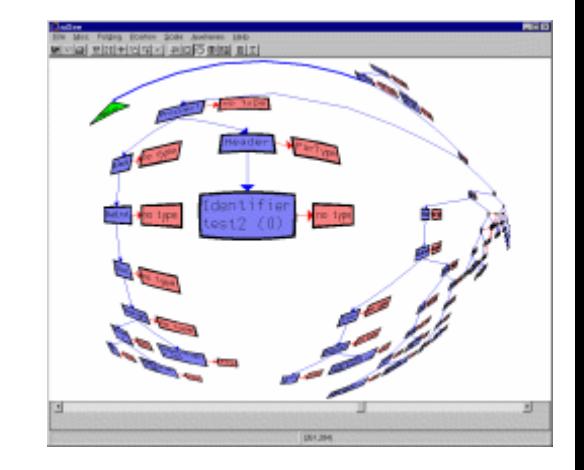

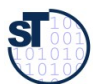

**Prof. U. Aßmann, SEW 31**

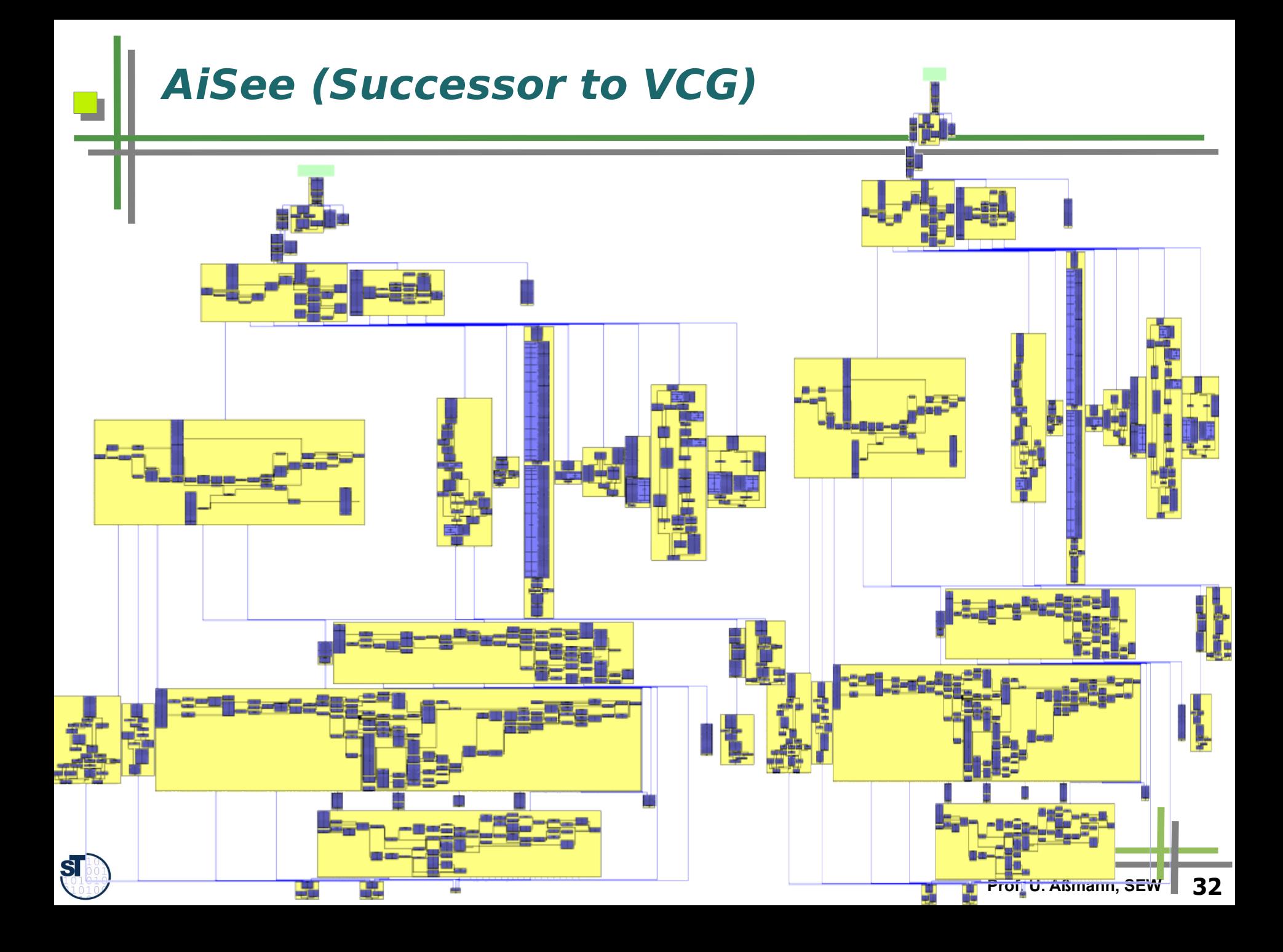

# **AiSee (Successor to VCG)**

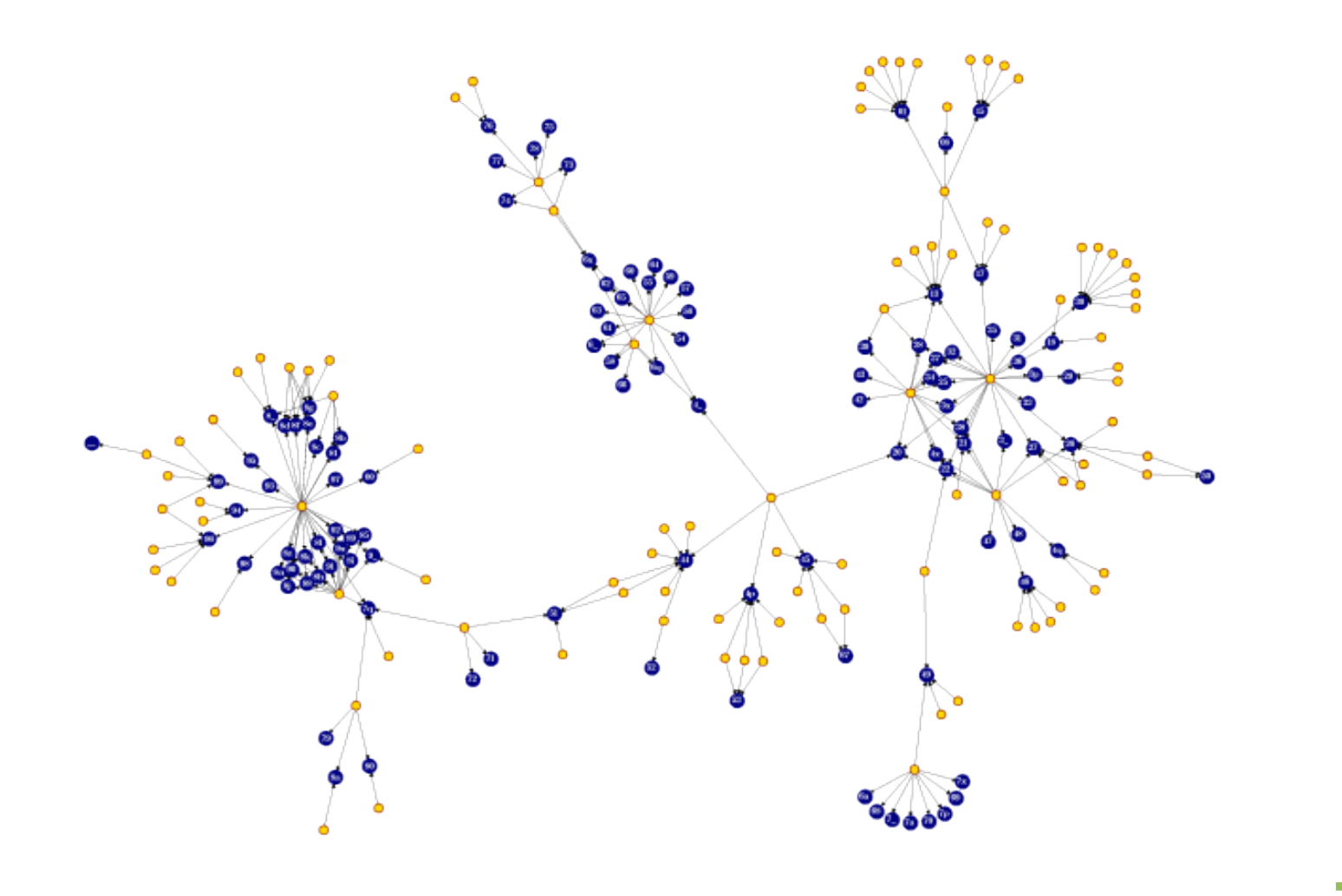

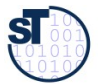

#### **What have we learned?**

- Interprocedural analysis can be done in several ways, spending different amount of resources
- ► PAG is a tool to generate interprocedural analyzers
	- offering a specification language for lattices of abstract values
	- industrial strength
	- useful to specify many analyses, such as
		- . classical data-flow analysis
		- . cache analysis
		- . heap analysis
		- . alias analysis

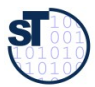

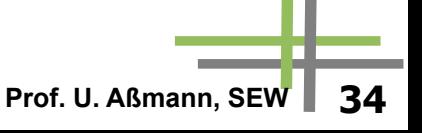

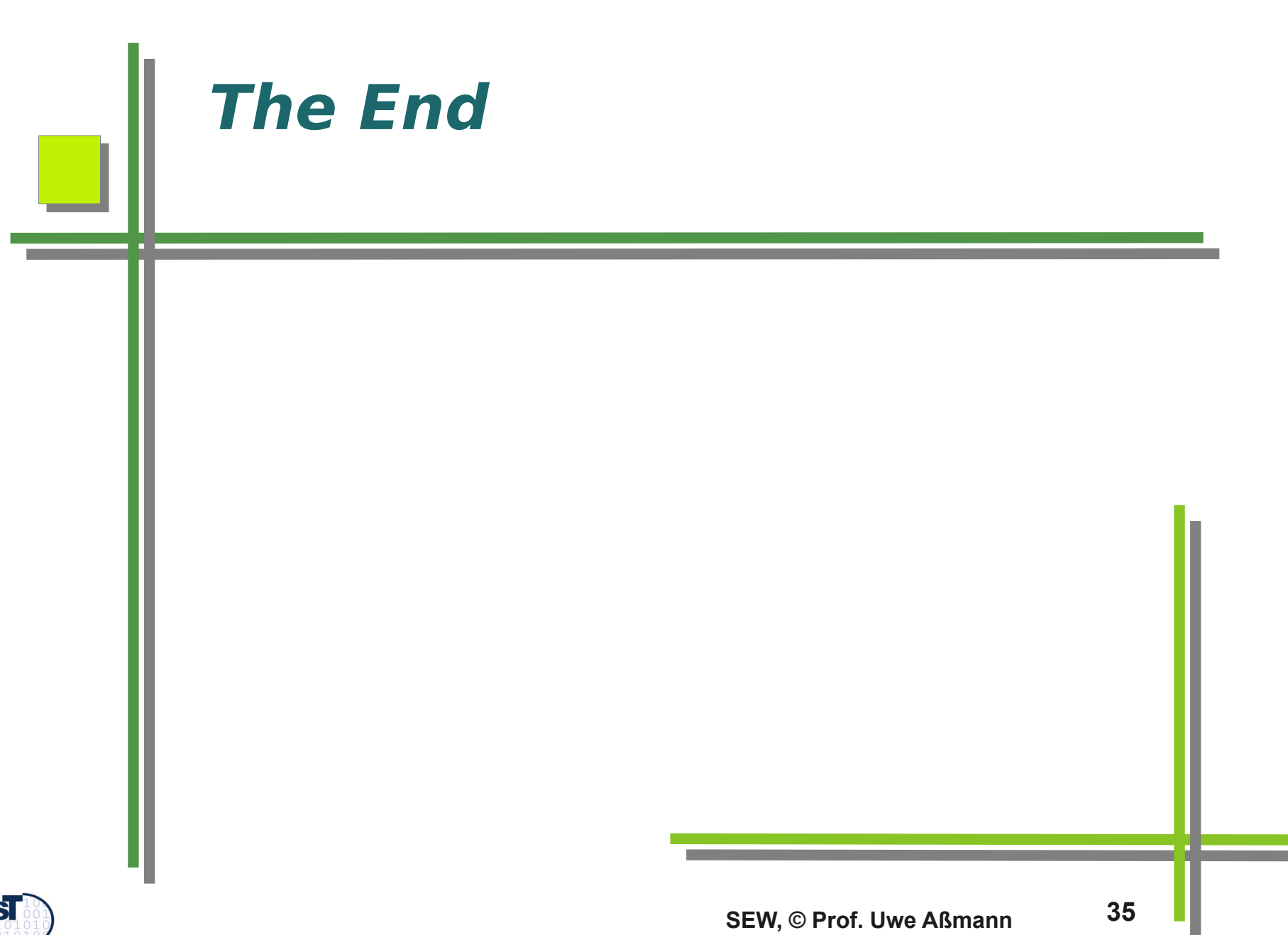